## SAP ABAP table DTEFW {Downtime Values Entered}

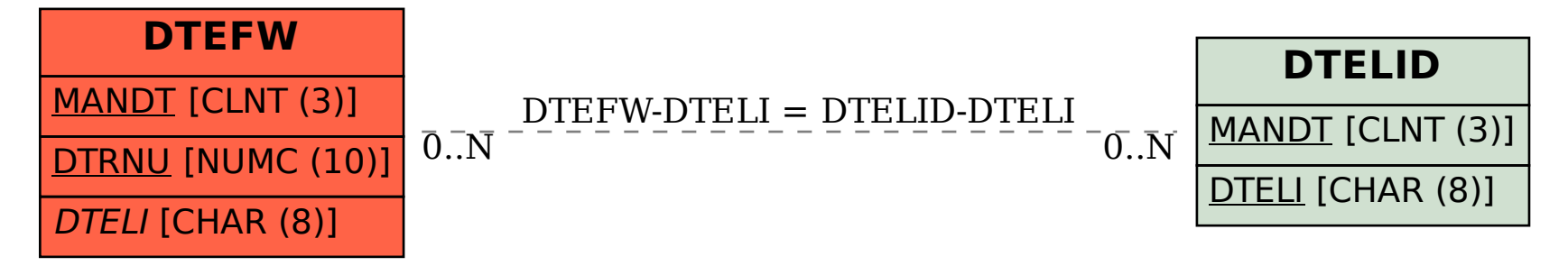